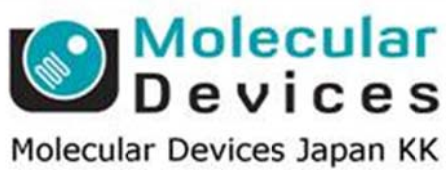

## **Imag ing Te eam**

# SalesNote-FY1411

### 掲載内 内容

#### 営業情 報

- Lumen Dynamics (Excelitas) 社から X-Cite 110LED が販売開始
- LEP 社からリニアモータステージが販売開始
- Princeton Instruments 社の NIRvana 近赤外カメラデモ機を準備
- 分子生物学会敷設展示会に出展予定

はじめの の一歩(**Me etaMorph** 機 機能紹介)

**e** Region Measurements (6) Labels タブで表示を変更する

#### 営業情 報

#### **X-Cite 110LED** が が販売開始 されました

ご好評をいただいております X-Cite 120LED をさらにコンパクトにし、既存の落射蛍光光源で ご使用になられているコリメータをそのままご使用いただけるリキッドライトガイド接続タイプの X-Cite 110LED が がリリースされ れました にでの ワッション

Meta シリーズソフトウェアでの制御はもちろんのこと、付属リモートパッドからの制御やカメラ からのト トリガー信号 号を用いた On/Off 制御 御も可能で す

販売開始に合わせ、既存蛍光光源を MDJ にて下取り、さらにお安くご提供する下取りキャン ペーンを実施しますので、詳しくは当社担当営業までお問い合わせください

定価は、コリメータ・1.5Mリキッドライトガイド込 90 万円(税別)、本体のみ 77 万円(税別)です

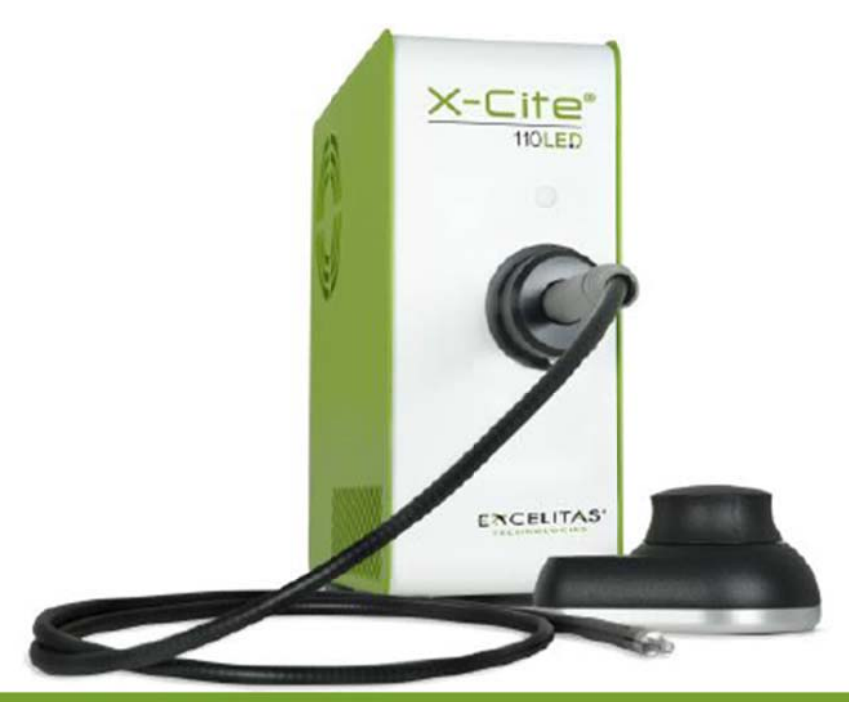

#### **TECHNICAL SPECIFICATIONS**

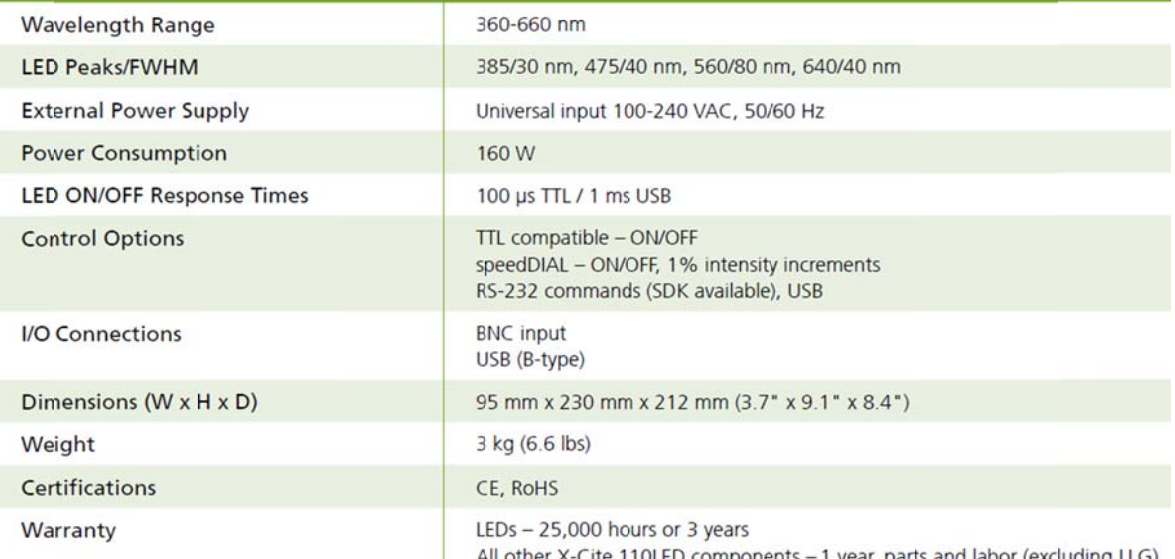

#### リニアモ モータステー ージ **BioPre ecision3 L LM** が販売開 開始されま した

LEP 社から薄型・高精度・静穏対応リニアモータステージが販売されました Nikon/O Olympus/L Leica/Zeiss s 製顕微鏡に にアダプタの の交換にて て取り付けが が可能です

定価 301 万円(税別、ステージ部 215 万円+コントローラ部 86 万円)に顕微鏡に合わせて アダプタが必要です 詳細は当社担当営業までお問い合わせください

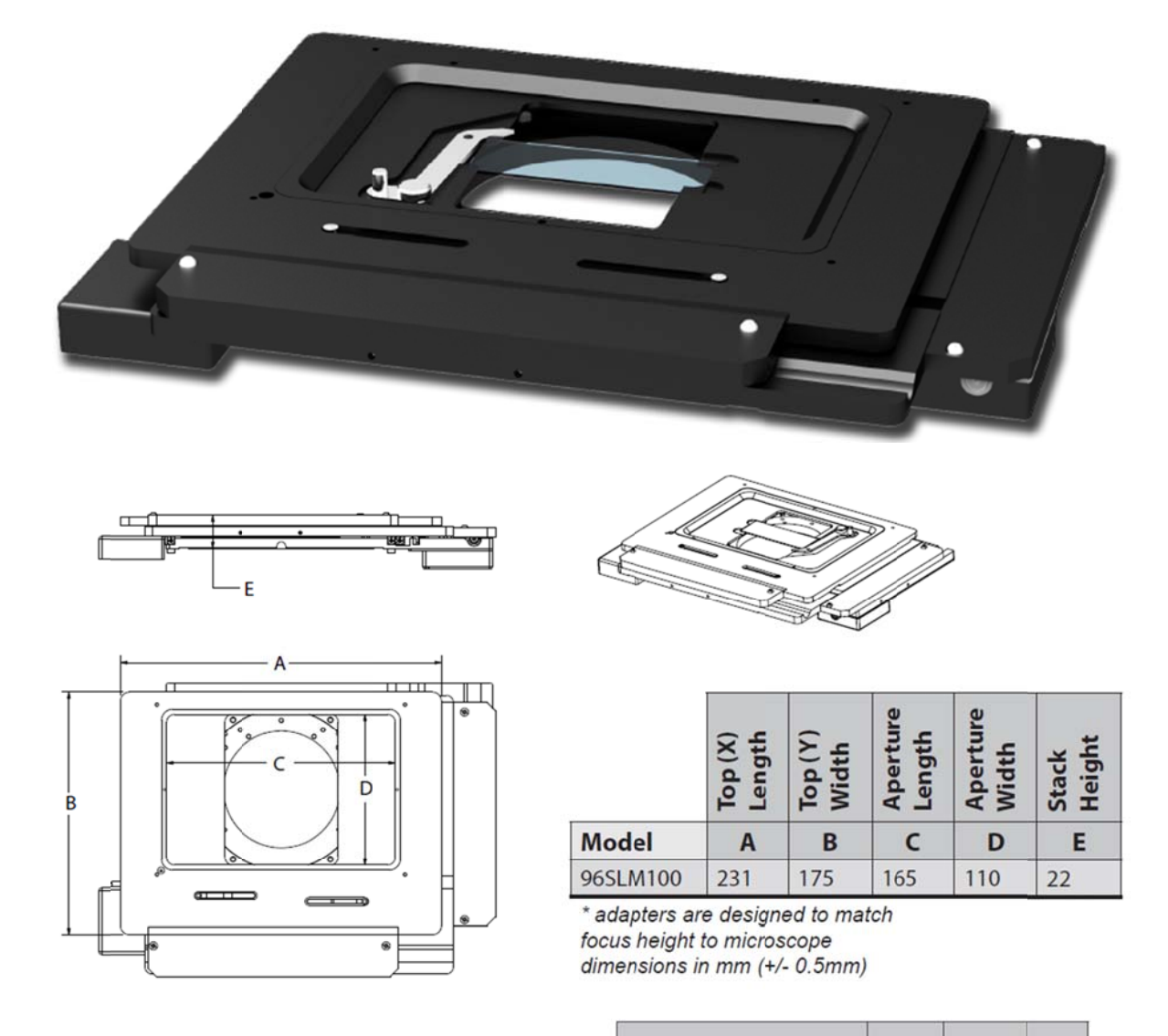

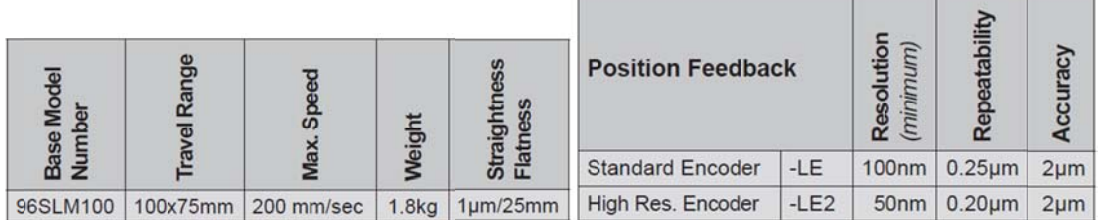

#### **PI 社の NIRvana 近赤外カメラのデモ機が準備できました**

SWIR に特化した専用カメラで近赤外の特徴である深部観察が可能となります Meta ソフトウェアで制御可能ですので、周辺機器との同期が容易に行、制御は GigE I/F なの でノートパソコンでも使用できます 詳細は当社担当営業までお問い合わせください

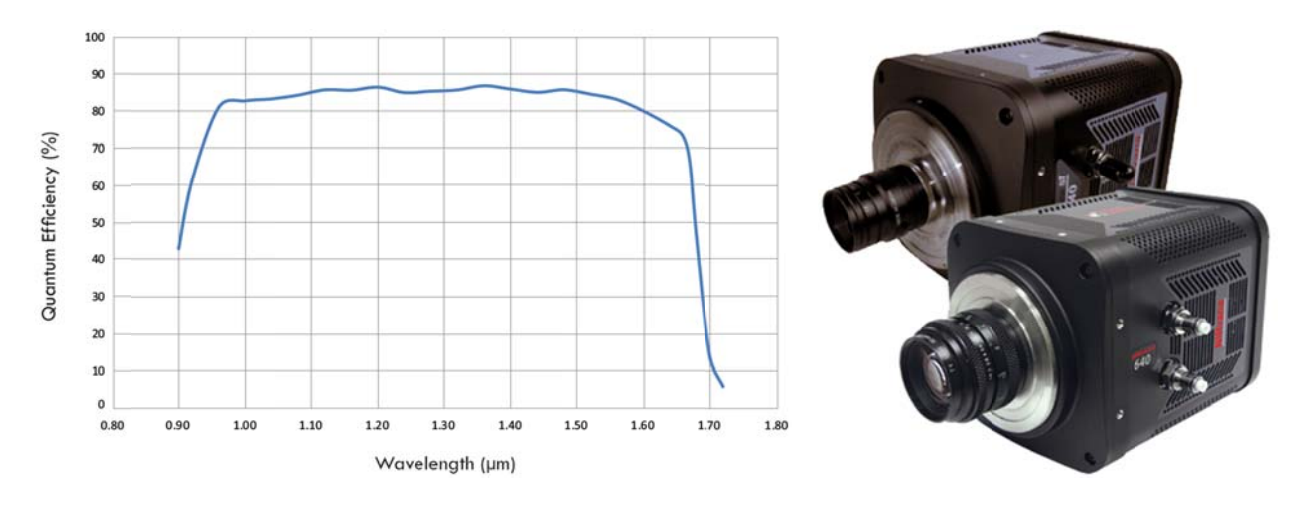

#### 11 月 25 日よりパシフィコ横浜で開催される分子生物学会敷設展示会に出展します

11 月 25 日よりパシフィコ横浜で開催される分子生物学会敷設展示会に出展します<br>今回は MIIS インビボイメージャをはじめ、どなたでも手軽にきれいなカラ一画像取得が可能な HDMI 出力カメラや最新顕微鏡周辺機器の展示を予定していますので、お気軽に当社ブース までお立ち寄りください

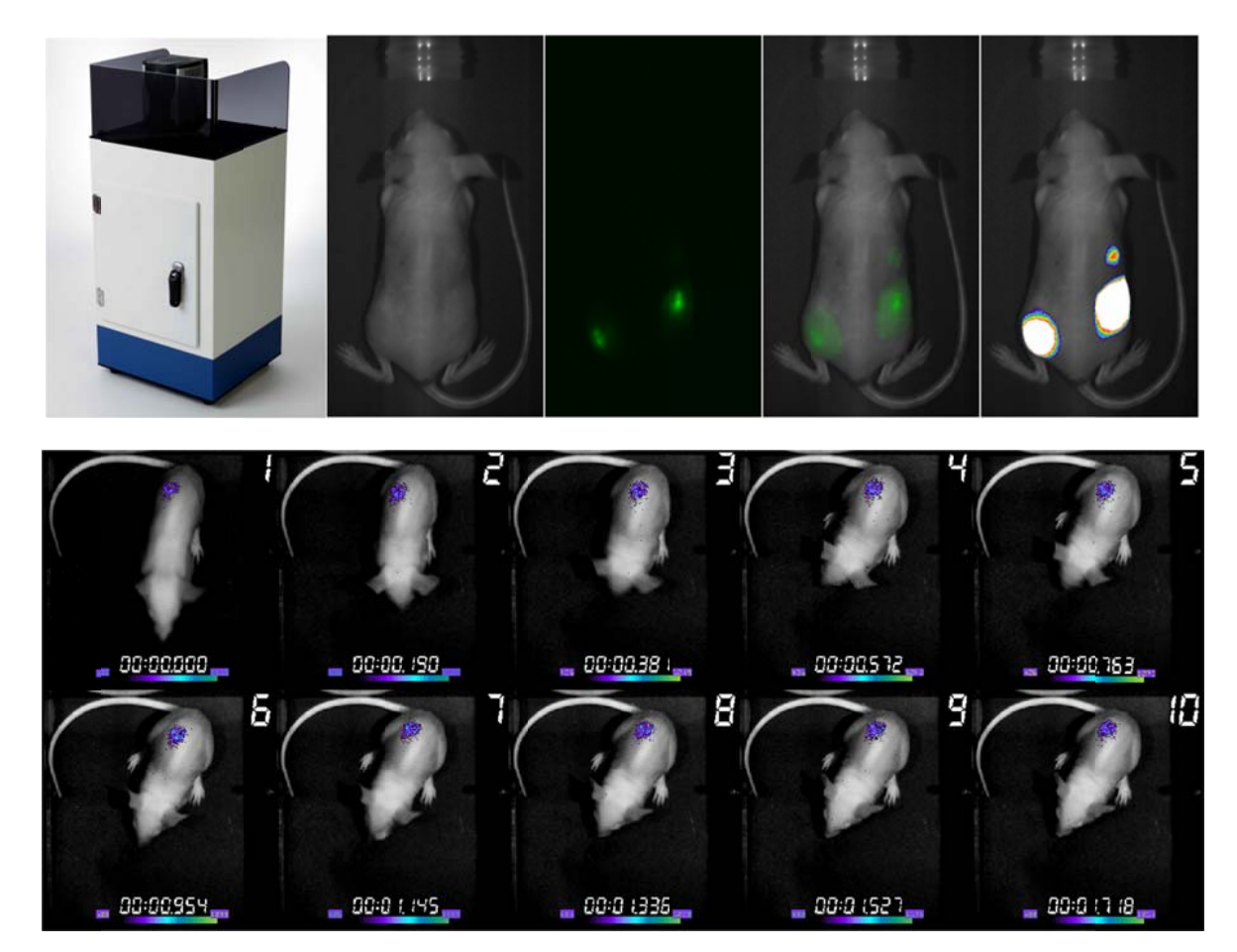

#### はじめの の一歩(**Me etaMorph** 機 機能紹介)

#### **Region Measurements (6)**

#### **Labels s** タブで表示 示を変更する る

Region Measurements の Labels タブ内の設定変更を行いますと、画像上に表示するラベル を変更す することがで できます

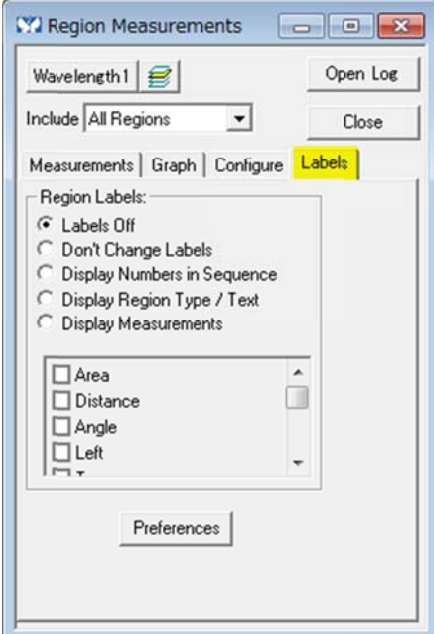

Label Off を選択した場合、画像上に Region は表示されますが、ラベルは表示されません

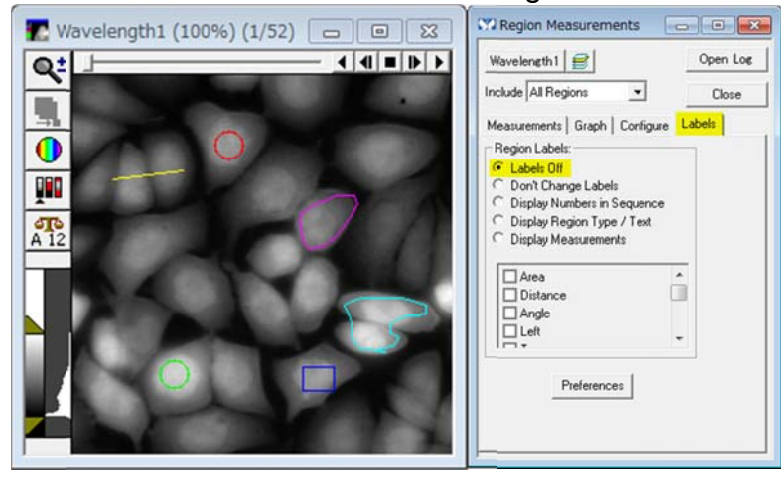

Displays Numbers in Sequence を選択した場合、Region が作成された順番で数値が表 示されま ます

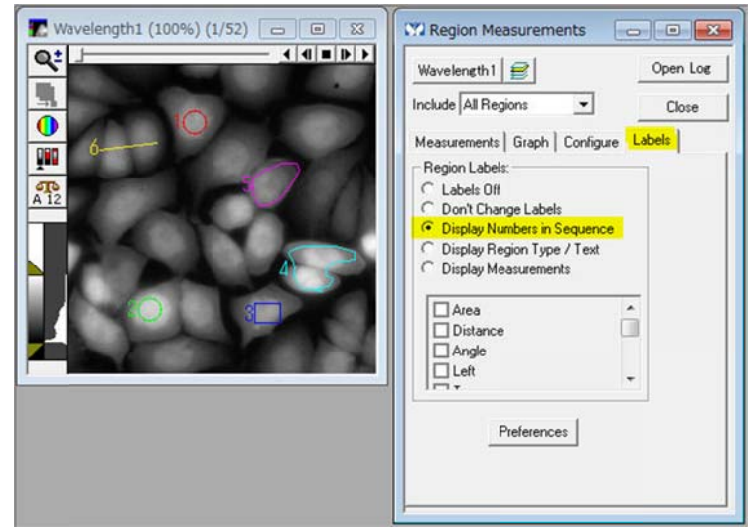

**Displays Region Type / Text を選択した場合、Region の名称が表示されます** Measurements タブで Region Label を変更した場合、反映されます

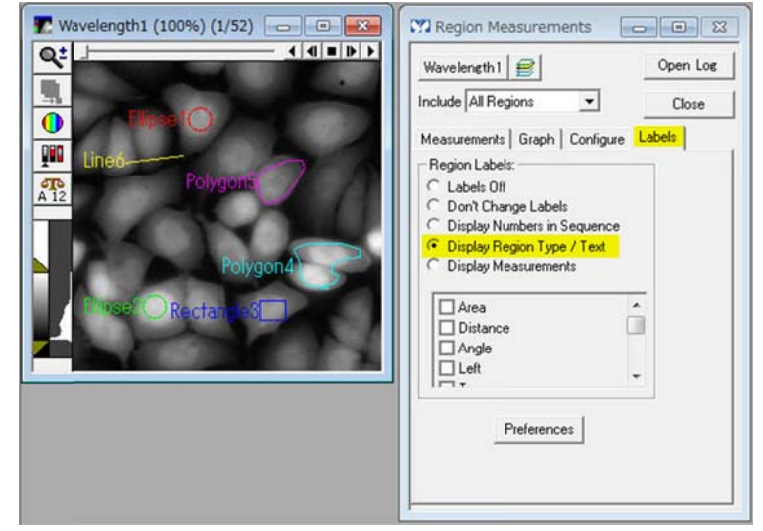

Displays Measurements を選択した場合、その下の部分のチェックを入れた計測結果が表 示されま ます

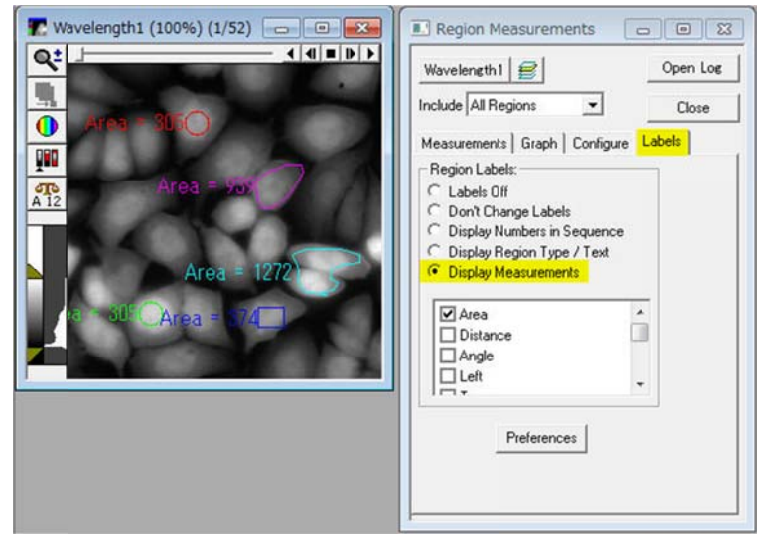

#### **Don't Change Label** を選択した場合の説明を行います Display Numbers in Sequence を選択していて、任意の Region を削除した場合、削除され た **Reg gion** 以降の の数値が変更 更されます

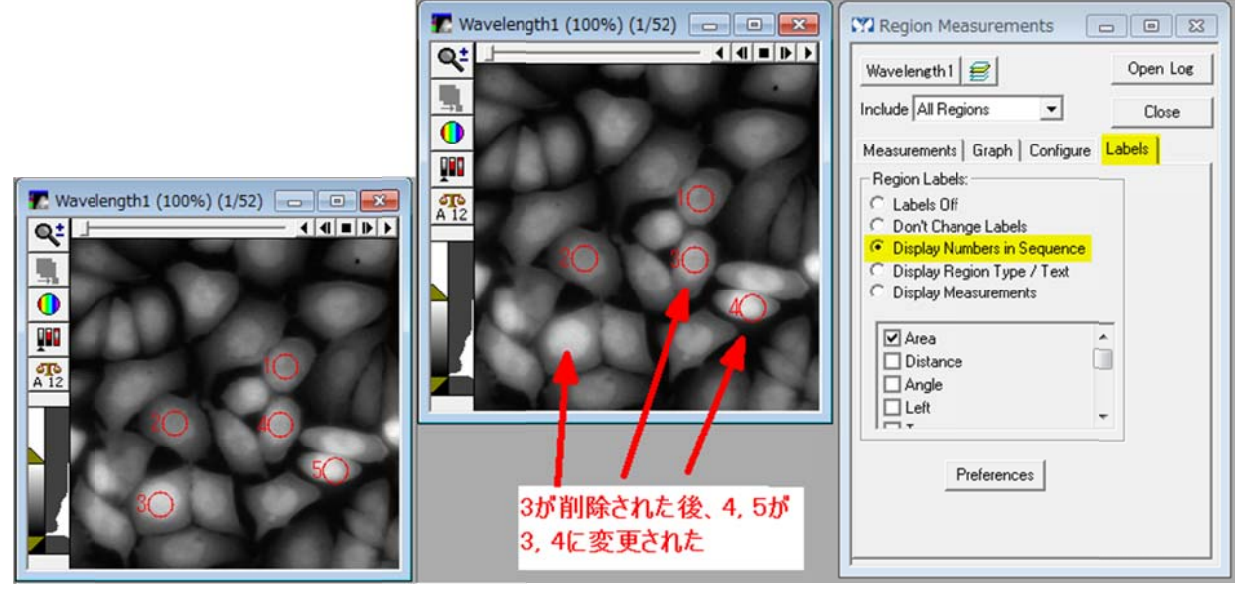

**Don't Change Labels を選択していて、任意の Region を削除した場合、Region の数値は** 変更され れません

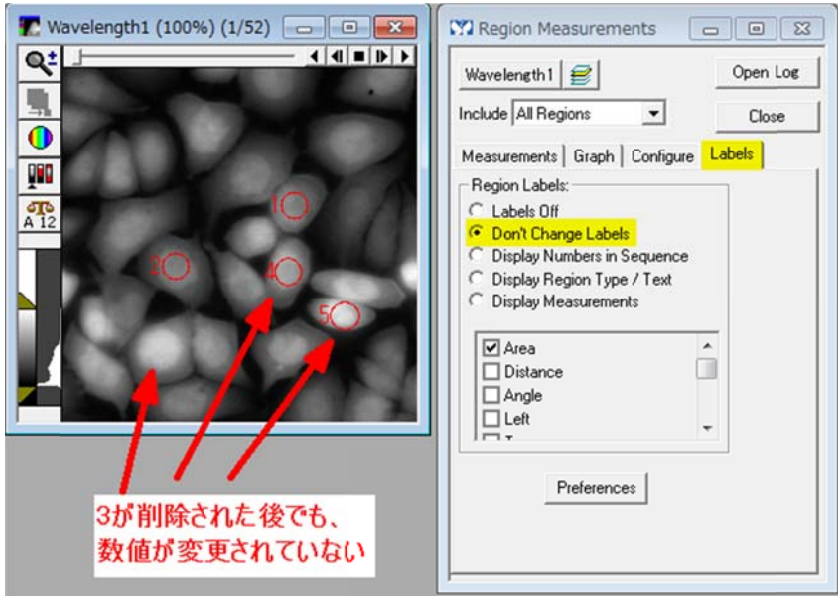